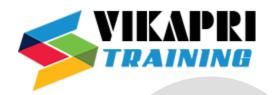

# **SAP FICO Training Syllabus**

# Introduction to ERP, and S.A.P

- What is S.A.P / R/2-R/3 ARCHITECTURE
- S.A.P Server landscape
- OVER VIEW OF FICO
- Diiference between ECC and S4 Hana

# **Financial Accounting Basic Settings:**

- Definition of company
- Definition of company code
- Assignment of company to company code
- Definition of business area
- Definition of fiscal year variant
- Assignment of fiscal year variant to company code
- Definition of posting period variant
- Assignment of posting period variant to company code
- Open and close posting period
- Defining document type & number ranges
- Maintenance of field status variants
- Assignment of field status variant to company code
- Definition of tolerance groups for GL accounts
- Definition of tolerance groups for employees
- 15. Assignment of tolerance groups to users
- Taxes on Sales & Purchases (input & output)
- Creation of chart of Accounts
- Defining Accounts Groups
- Defining Retained Earnings Account

#### **General Ledger Accounting:**

- Creation of General Ledger Master (with and with out reference)
- Display/Change/Block/Unblock of general ledger master

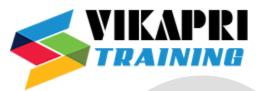

- Document Entry posting normal postings and posting with reference
- Display and change of documents
- Display of GL balances
- Display GL account line items
- Parked documents
- Hold documents
- Reversal of individual documents, mass reversal, reversal of cleared items

# **Accounts Payable**

- Creation of vendor account groups
- creation of number ranges for vendor master records
- assignment of number ranges to vendor account groups
- Creation of tolerance group for venders
- Creation of vendor master (display/change/block/unblock of vender master)
- Posting of vendor transactions (invoice posting, payment posting)
- Settings for advance payments to parties (down payment) and clearing of down payment against invoices (special GL transactions)
- Posting of partial Payment & Residual Payment
- Creation of payment terms,
- Creation of house banks and account ids.
- Configuration of automatic payment program
- Payment to vendors through APP
- Bill of Exchange

#### **Accounts receivable:**

- Creation of customer account groups
- creation of number ranges for customer master records
- assignment of number ranges for customer account groups
- Creation of tolerance group for customers
- Creation of customer master (display/change/block/unblock of vender master)
- Settings for advance payment from parties (down payment)

### **Asset Accounting**

- Defining chart of depreciation
- creation of 0% tax codes for sales and purchased
- assignment of chart of depreciation to company code

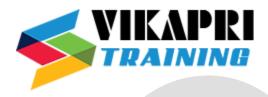

- Defining account determination
- definition of screen lay out rules
- definition of number ranges for asset classes
- Integration with General Ledger & Posting rules
- Defining Depreciation key
- definition of multilevel methods
- definition of period control methods
- creation of main asset master records
- creation of sub asset master records
- Acquisition of fixed assets
- Asset posting
- Depreciation run

# **Integration Between FI-SD-MM**

# CONTROLLING

# **Basic settings for controlling**

- Defining Controlling Area
- Defining Number ranges for Controlling Area
- profit center
- cost center
- cost element
- Document splitting